**DocuCan Product Key**

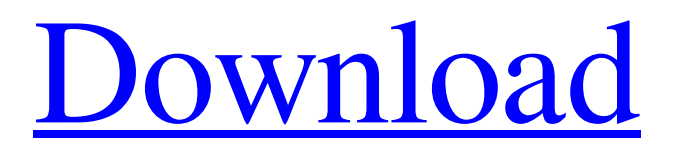

[Download](http://evacdir.com/RG9jdUNhbgRG9.daytrip/humidification/lodgings/?ZG93bmxvYWR8MWlDTTJRNFlYeDhNVFkxTkRRek5qWTFPSHg4TWpVNU1IeDhLRTBwSUZkdmNtUndjbVZ6Y3lCYldFMU1VbEJESUZZeUlGQkVSbDA=denbe&orahealth=terraces)

### **DocuCan Incl Product Key Download [32|64bit]**

[A]... is a fully customizable application which will keep your documents safe and accessible with just a few clicks. [A]… is simple, extremely convenient and extremely easy to use. [A]… is compatible with Windows, Mac, iOS and Android devices. [A]… is completely FREE! [A]… is compatible with all versions of Microsoft Office (including Microsoft Word, Excel, PowerPoint, and Access). [A]… is compatible with Adobe PDF. [A]… is a desktop document organizer, allows you to easily search for documents, protect your documents, and categorize them.  $[A]$ ... is a quick and simple way to organize your documents.  $[A]$ ... is compatible with Dropbox, OneDrive, Google Drive, and other cloud services. [A]… is the most intuitive and user-friendly application out there. [A]… is the ideal application to use in schools, universities, and offices. [A]… is the perfect combination of a storage solution, document organizer, document protector and document scanner. System Requirements: [A]... requires Windows XP, Vista, 7, 8, 8.1, 10 (32-bit and 64-bit). Mac OS 10.5 or later is also supported. [A]... requires 1.3 GHz CPU speed or faster and 512MB RAM for installation and use. [A]... requires at least 250MB of free space on your hard drive. [A]... requires Adobe Acrobat Reader 6.0 or later. [A]... is not compatible with version of Windows lower than Windows XP. [A]… is not compatible with version of Mac OS lower than 10.5. [A]… is not compatible with iOS devices. [A]… is not compatible with Android devices. [A]… is not compatible with webOS devices. [A]… is not compatible with BlackBerry devices. [A]… is not compatible with Kindle devices. [A]... is not compatible with PDAs and iRiver devices. [A]... is not compatible with Kindle Fire devices. [A]... is not compatible with Windows CE devices. [A]... is not compatible with Windows Mobile devices.

## **DocuCan Crack Full Version X64**

A Macro Recorder for Windows. Macros will let you use your keyboard as if you are using the mouse. Macros give you the ability to automate repetitive tasks on your computer. KEYMACRO is a free and fully featured solution to record mouse clicks, mouse movements, keyboard keys and hotkeys. You can record a macro on any supported software from a multitude of applications on your computer.

Keymacro was designed to be easy to use with great features that will make recording macros a breeze. Use any of the following features of Keymacro. User friendly interface You don't need any special skills to learn Keymacro. Simply select what action you want to record, start the recording and you are done. You can record a macro while doing any type of window activities or application, even if your operating system is not supported by Keymacro. Four modules You can record the actions of mouse, keyboard keys, mouse movements and hotkeys. You can save macros in your machine or save them as a separate file. You can save macros to either your current profile or to a new profile. Recording limits The maximum number of clicks, keystrokes, mouse movements and hotkeys can be recorded in one session. Shortcuts Your macros can be as long as you want. You can record all your shortcuts from either a hotkey combination or a keyboard keys. Keymacro can perform more than 20 actions to record mouse clicks, mouse movements, keyboard keys and hotkeys. Compatible with Windows XP, Vista, 7, 8, 10 and 8.1 Keymacro supports all the latest Windows operating systems (Windows Vista, Windows 7, Windows 8, Windows 10 and Windows 8.1). Optional Macros You can enable Keymacro's optional macros to record or resave saved macro files. Keymacro will record the following actions from your keyboard. Shortcut keys for Windows Use your keyboard keys to set shortcuts for different Windows applications. Compatible with Windows 10 Keymacro for Windows 10 can record keyboard keys. Keymacro is a powerful and easy to use macro recorder for Windows. What's New in version 6.4.1: It is now possible to record in the following position: after entering an application after closing the application after changing the window position after opening an application 81e310abbf

#### **DocuCan Activation**

•Quickly search your files for files tagged the same. •Create, modify and remove tags for your files. •Import office and image files. •Create the basic cabinets and quickly search for files in the cabinet. •Create custom cabinets with other documents and images. •Tasks management – to-do list. •Track all activities in the task list. •See your projects. •See a tree-like structure of files in the folders. •See a list of files that you are working on. •Split large files and manage them. •Send and share files over the cloud. •Control permissions of the files. •All-in-all document management. No matter your location, DocuCan helps you organize your files with simplicity. What's new \*\*\* No more installation required. Simply download and install the latest version. \*\*\* DocuCan 3.0.0 now comes with a new, simplified, and more user-friendly user interface. A completely new system of organizing files has also been implemented. Features: •Add and manage custom cabinets •Add, edit and remove tags •See a tree-like structure of your files •Share your documents •Create to-do lists •See your projects •Create your documents library •Tasks management •Generate a report •Export and share documents •Scheduled document synchronization •Add custom documents and images •All-in-all document management About Document Can Have you been searching for an app that makes document management easier and more productive? Have you been looking for a free solution to save your valuable time? If you're looking for something more than a document manager, but want a document management solution that saves your time and makes working with documents easier, welcome to DocuCan. DocuCan is a freeware document management app that will make document organization easy and efficient. DocuCan is not only a document organizer but also a powerful task management software with file search, file management and document synchronization features. The software is available in three editions – Free, Standard and Advanced. You can choose the file format you want to import documents into DocuCan, including image, office, pdf, txt and more. Even if you are used to using other file managers, this is not a problem at all as DocuCan does not require any manual

#### **What's New in the?**

**System Requirements For DocuCan:**

Minimum: OS: Windows 10, Windows 8.1, Windows 7 SP1, Windows Vista SP2 (64-bit) Processor: Intel Core 2 Duo 2.6 GHz or faster, AMD Athlon X2 2.7 GHz or faster Memory: 4 GB RAM Graphics: ATI Radeon X1300 or better, NVIDIA Geforce 7800 GT or better DirectX: Version 9.0c Hard Drive: 10 GB available space Additional Notes: To install, please make sure to set the

# Related links:

<https://coi-csod.org/wp-content/uploads/2022/06/nalmil.pdf>

[https://sattology.org/wp-content/uploads/2022/06/W32MydoomA\\_Cleaning\\_Utility.pdf](https://sattology.org/wp-content/uploads/2022/06/W32MydoomA_Cleaning_Utility.pdf)

[https://timesnest.com/wp-content/uploads/2022/06/Free\\_Countdown\\_Timer\\_Portable.pdf](https://timesnest.com/wp-content/uploads/2022/06/Free_Countdown_Timer_Portable.pdf)

<https://expressionpersonelle.com/wp-content/uploads/2022/06/meinmak.pdf>

<http://deepcarepm.com/wp-content/uploads/2022/06/command.pdf>

[https://fantasyartcomics.com/wp-content/uploads/2022/06/Executable\\_Icon\\_Changer.pdf](https://fantasyartcomics.com/wp-content/uploads/2022/06/Executable_Icon_Changer.pdf)

[https://cb4.travel/wp-content/uploads/2022/06/DCS5222L\\_Setup\\_Wizard.pdf](https://cb4.travel/wp-content/uploads/2022/06/DCS5222L_Setup_Wizard.pdf)

[https://bhogya.online/wp-content/uploads/2022/06/Bios\\_Logo\\_Changer.pdf](https://bhogya.online/wp-content/uploads/2022/06/Bios_Logo_Changer.pdf)

<https://maskanshahr.com/wp-content/uploads/2022/06/obapre.pdf>

<https://www.janeymcgill.com/wp-content/uploads/2022/06/sassodo.pdf>